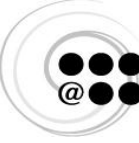

Réseau des répondantes et répondants TIC

## Detailed content of the skills in the ICT Profile for College Students

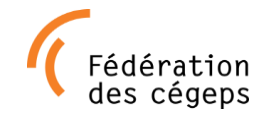

**Author(s):** The ITREP "ICT Profile" team

**Updated on:** October 5, 2009

#### **How to cite this document:**

The ITREP "ICT Profile" team. Detailed content of skills found in the ICT Profile for College Students. Document produced as part of the work carried out by the IT Reps network. October 2009.

**URL:** http://www.reptic.qc.ca/dossiers/profil-tic-eleves/profil-tic-des-etudiants-du-collegial.html

#### **Terms of use for this document (Creative Commons contract):**

[http://creativecommons.org/licenses/by-nc-sa/2.5/ca/deed.en\\_CA](http://creativecommons.org/licenses/by-nc-sa/2.5/ca/deed.fr_CA) You are free to:

- copy, distribute and transmit this document
- modify this document

Under the following conditions:

- you must cite the original author;
- you may not use this document for commercial purposes;
- if you alter, transform or build upon this document, you may distribute the resulting document only under the same or similar licence to this one.

#### **Special conditions for this document:**

In order to preserve the integrity of the original ICT Profile, any modification of this document must be clearly indicated by inserting the following notice in the WordArt header on this page: "PLEASE NOTE: this version of the ICT Profile is not the original version developed by the ITREP team."

#### **Special notations:**

- 1) Items in clear blue are items mentioned in other sections.
- 2) Items marked with an asterisk (\*) are elements found in the extended ICT Profile (skills considered advanced or optional, as opposed to basic skills).

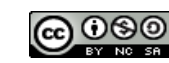

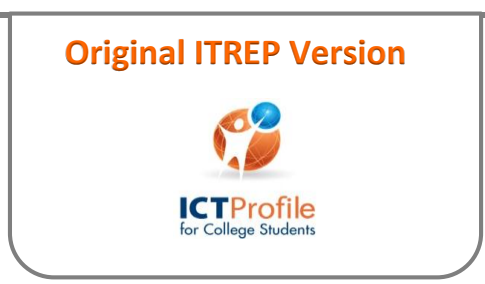

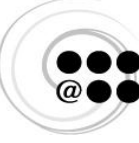

Réseau des répondantes et répondants TIC

To Coordinate the ICT Profile for College Students and the InukTIC Website

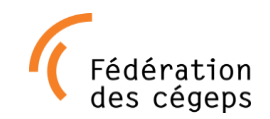

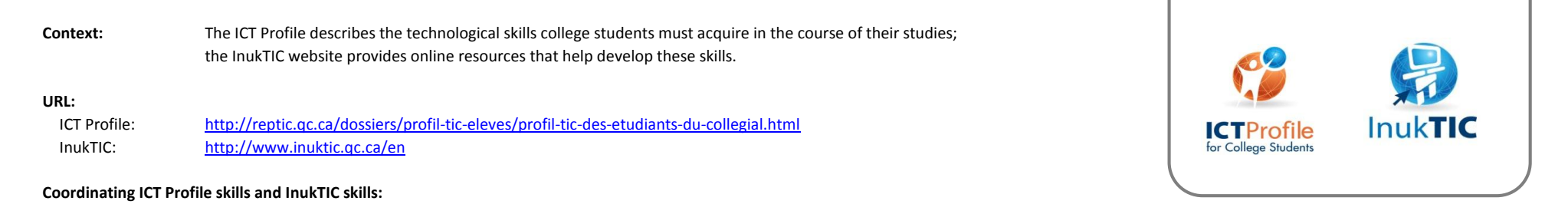

#### Numbering system:

The skills in the InukTIC project are numbered so that they are easy to find and identify, making the tool fully functional. The skills in the original Profile have been numbered in the same way, allowing users to go from one tool to the other and refer to the same numbering system.

#### Phrasing of ICT skills:

The ICT Profile is primarily aimed at teachers and collaborators in the college network who wish to guide students in developing basic ICT skills. The skills in this profile are described generically in wording that resembles that of competencies in the various programs of study.

InukTIC is primarily aimed at students in the college network. The phrasing of the ICT skills is therefore adapted to this audience and this context, using the first-person "I" and some changes in vocabulary. The meaning of the descriptions has not changed in any way; the phrasing is equivalent and easily recognizable from one tool to the other.

#### Example:

"Use the educational institution's shared workspace through the network" vs

"I use my school's shared workspace through the network."

#### *Or*

"Master the basic elements of the interface..." vs

"I have mastered the basic elements of the interface..."

#### Differences between the original ICT Profile and InukTIC:

In some instances you will notice a different terminology. While the skills described lead to the same results, the difference in wording simply reflects differing approaches to the target audience. Examples:

#### *Skill 0*

Original ICT Profile: "Master the work environment"

InukTIC: "I am able to use a computer and the Internet in my studies"

#### *Skill 0.1*

Original ICT Profile: "workstation"

InukTIC: "computer"

#### *Skill 4*

Original ICT Profile: "Communicate and collaborate on the Internet" InukTIC: "I study, communicate and collaborate on the Internet"

#### Additional remarks:

- In both the ICT Profile and InukTIC, items marked with an asterisk (\*) mean that these items are part of the extended profile.

Harmonizing certain elements of these two complimentary tools has been helpful in linking and coordinating them:

- The colours used in the original Profile and all the documents associated with it (diagrams, grids and others) were based on the colours used in the InukTIC design. You can find the code at: http://www.reptic.qc.ca/dossiers/profil-tic-eleves/promouvoir-le-p[rofil.html](http://www.reptic.qc.ca/promouvoir-le-profil.html)
- Some graphics in the two tools are similar (e.g. the blue globe of InukTIC vs the orange globe of the Profile).
- Other promotional material has been or will be designed accordingly (brochures, website URLs, bookmarks, rollup, etc.).

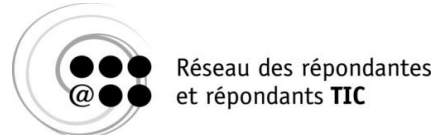

# **LEARNING AND COLLABORING WITH ICT**

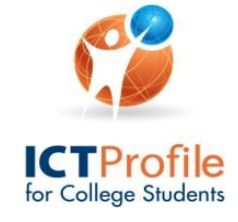

# TABLE OF CONTENTS

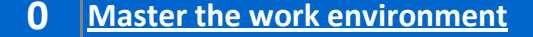

- 
- **0.2 Use a computer in a responsible and autonomous manner. 3.2 Present data using a spreadsheet.**
- **0.3 Use ICT in an ethical, socially responsible and secure manner. 3.3 Make a computer-assisted presentation.**
- **2 Present information 0.1 Effectively operate a workstation. 3.1 Create a document with a word processor.**
	-
	- **3.4 Publish on the Web.**
	- **3.5 Produce audio and visual material.**

- 
- 
- 
- **1.3 Use and transmit information in a legal and ethical manner. 4.3 Use basic communication and telecollaboration tools.**
- **2 Process information 5 Project evaluation**
- 
- **2.2 Process qualitative data.**
- **2.3 Process quanititative data using a spreadsheet.**
- **1 Search for information 4 Communicate and collaborate on the Internet**
- **1.1 Perform a documentation search. 4.1 Use the educational institution's portal.**
- **1.2 Evaluate search results. 4.2 Use the educational institution's platform.**
	-
	- **4.4 Use advanced communication and telecollaboraiton tools.**

**2.1 Organize information. 5.1 Build an electronic learning portfolio .**

### **Learning and collaboring with ICT**

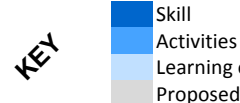

Learning objectives Proposed learning contents Skill 0 is considered prerequisite to the other skills in the profile and is left to the discretion of the colleges. Colleges must make sure students master the tasks described. This process may be used to evaluate skill levels and implement measures that will allow students to acquire the same overall level, in the manner best suited to the college.

In several areas of the profile, it is useful to employ the terminology associated with each particular skill. Although the notion of terminology is not explicitly mentioned here, it should be considered throughout the profile, based on either the InukTIC glossary or other technological dictionaries.

#### **BACK TO TABLE OF CONTENTS**

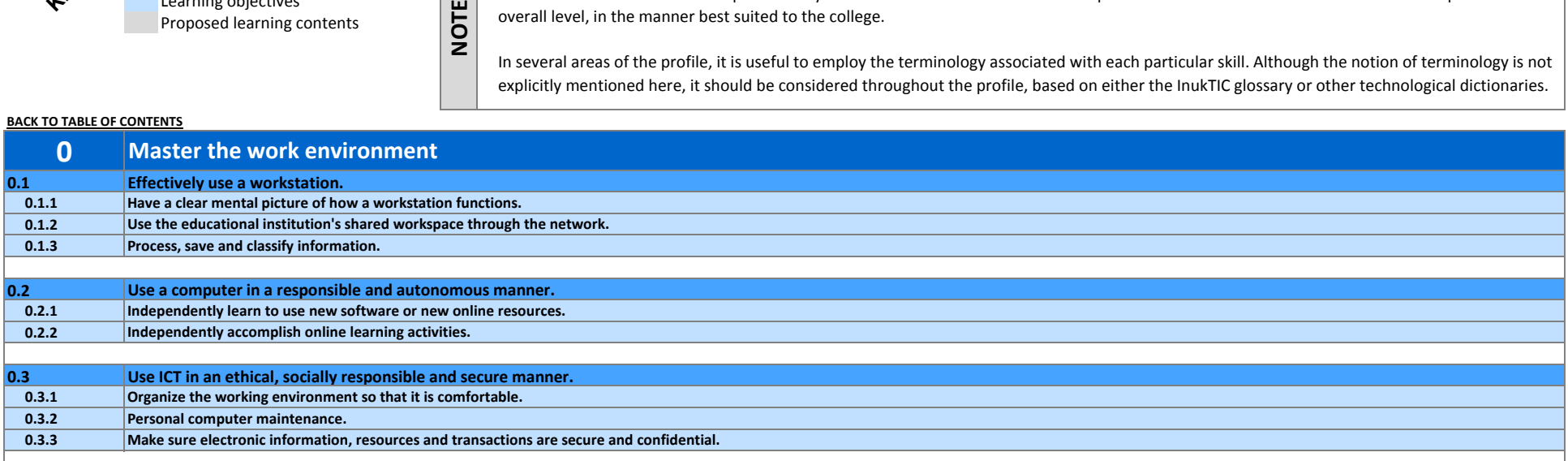

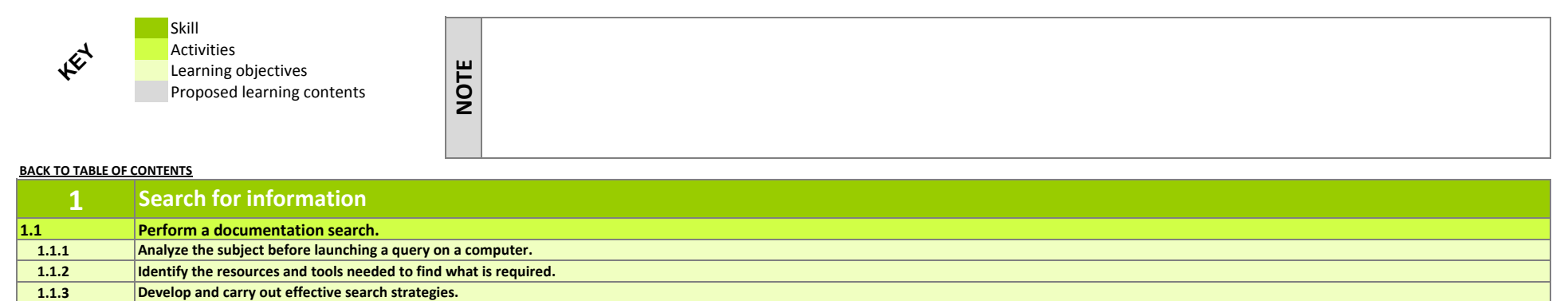

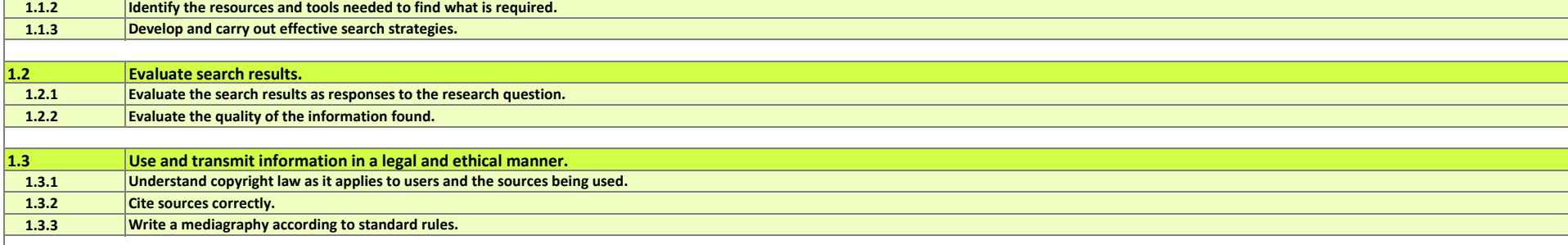

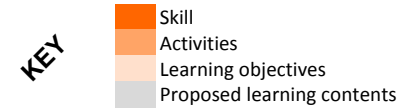

**NOTE**

Skill 2 will no doubt be improved as programs add specialized software that, rather than being cross-disciplinary, allow students to process information and solve problems particular to their discipline. Spreadsheet programs, however, are considered to be essential to all disciplines.

#### **BACK TO TABLE OF CONTENTS**

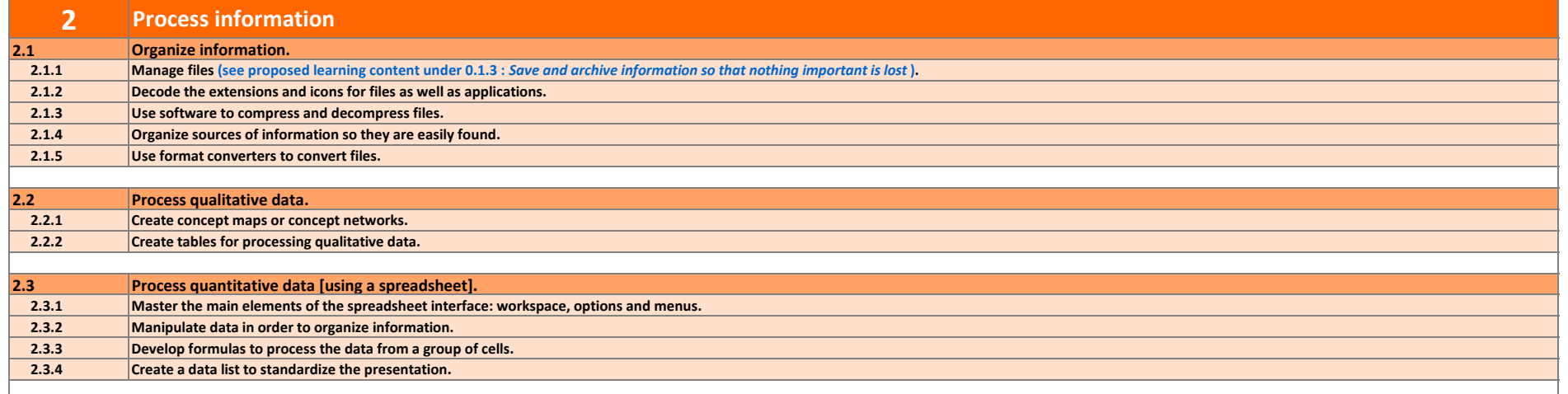

### **Skill Activities** Learning objectives Proposed learning contents **BACK TO TABLE OF CONTENTS KEY NOTE**

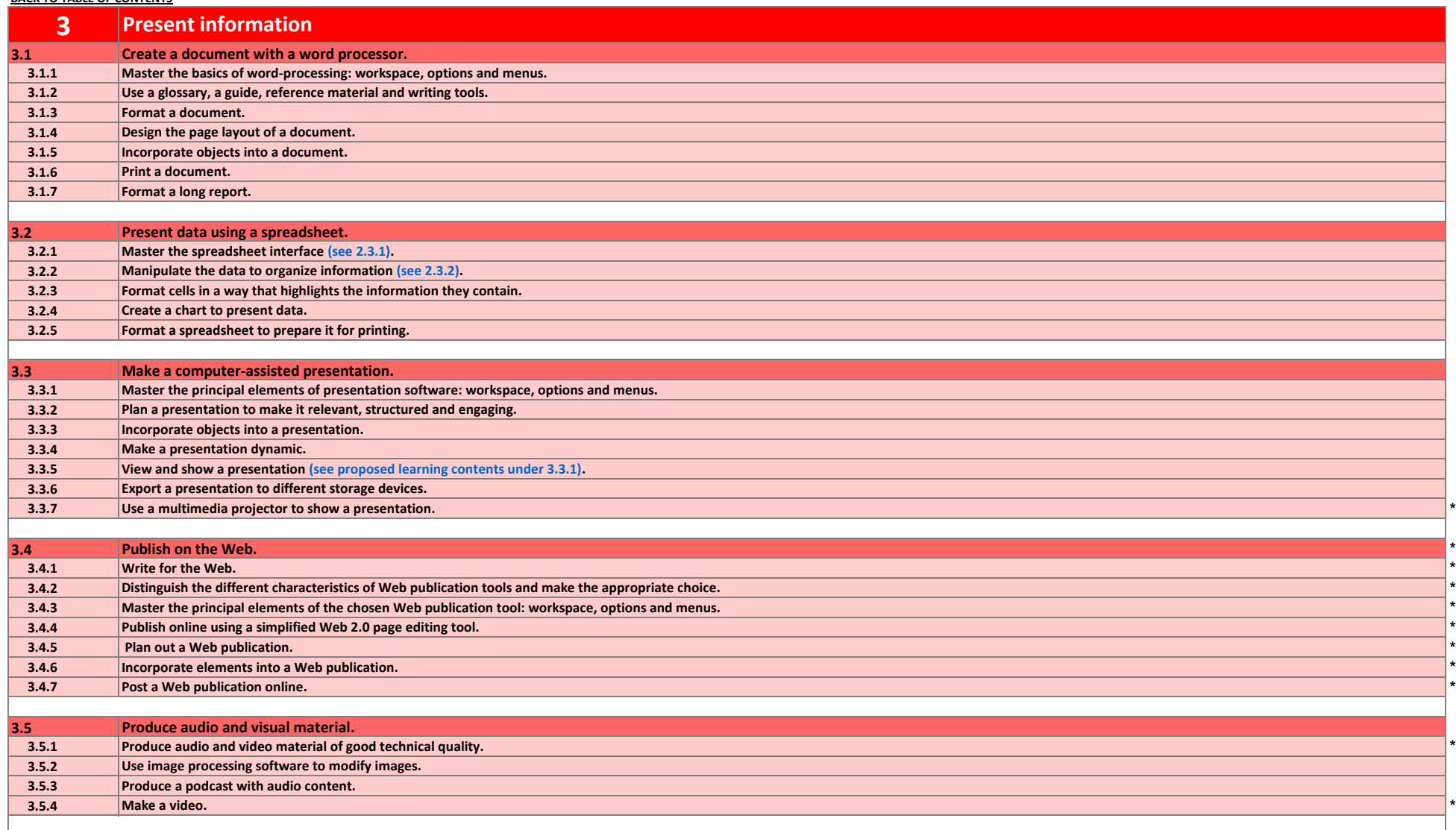

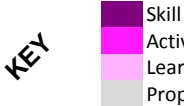

**Activities** Learning objectives Proposed learning contents

4.1 et 4.2 : Usage of a portal, a training platform or a learning management tool will depend on the choices made by the educational institution. The institution is responsible for guiding students in their knowledge and use of these tools, and would benefit from completing the profile with skills adapted to its particular circumstances.

#### **BACK TO TABLE OF CONTENTS**

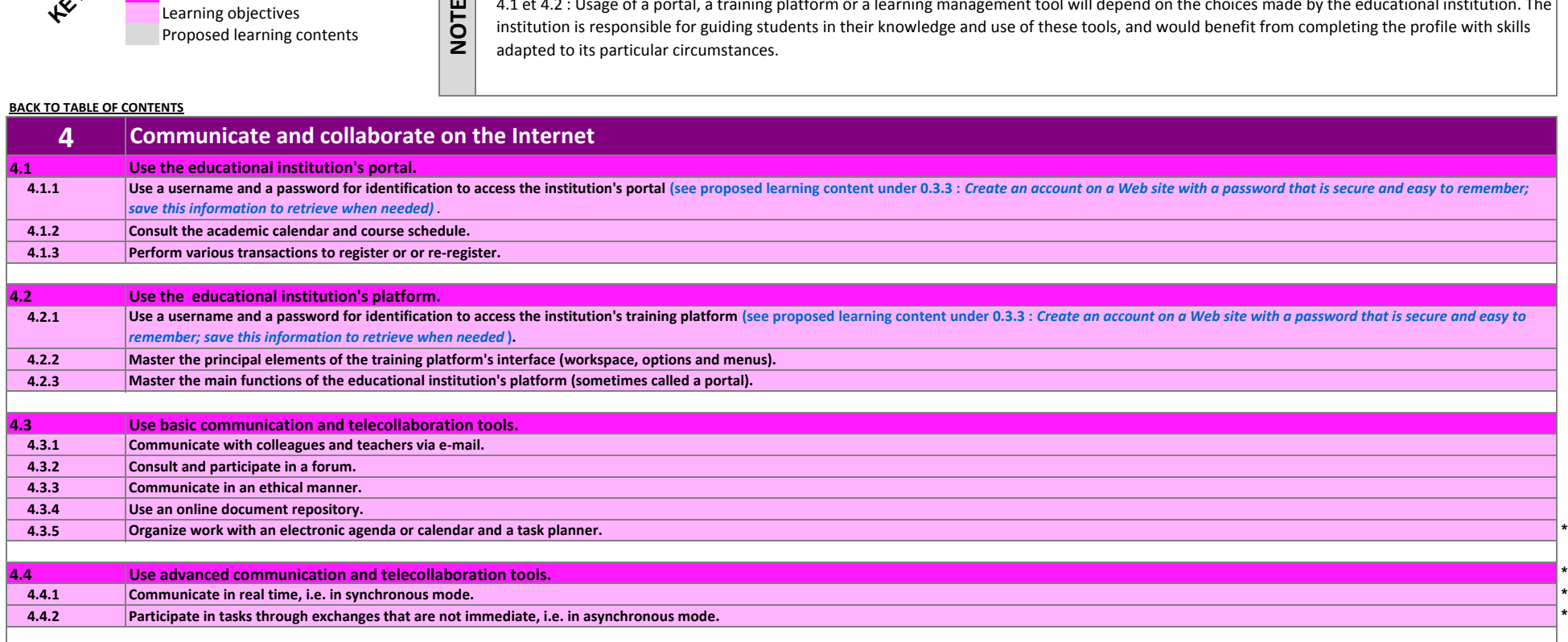

### **Learning and collaboring with ICT**

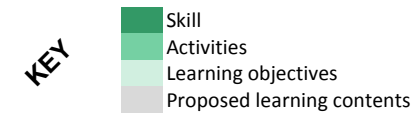

**BACK TO TABLE OF CONTENTS**

**NOTE** This skill is primarily intended for teachers. The portfolio is put together by the student, but the process and the tools used to accomplish this are determined by the teacher and may vary from one program to another or one institution to another. There are several ways an electronic portfolio can be put together: a set of office automation tools (e.g. a PowerPoint presentation containing links to other types of documents or resources), Web pages, wikis, custom tools or specialized tools available on the market (EduPortfolio, for example). This generally calls for a large number of the skills in the ICT Profile, which can be evaluated throughout the process. This skill is not explicitly described in InukTIC, but it is partially incorporated through notions of self-evaluation and progression.

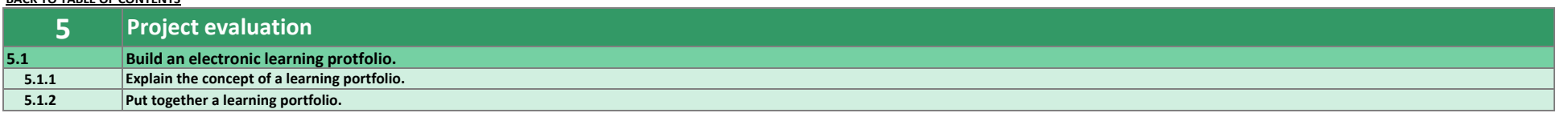